## **Тематическое планирование 9 класс**

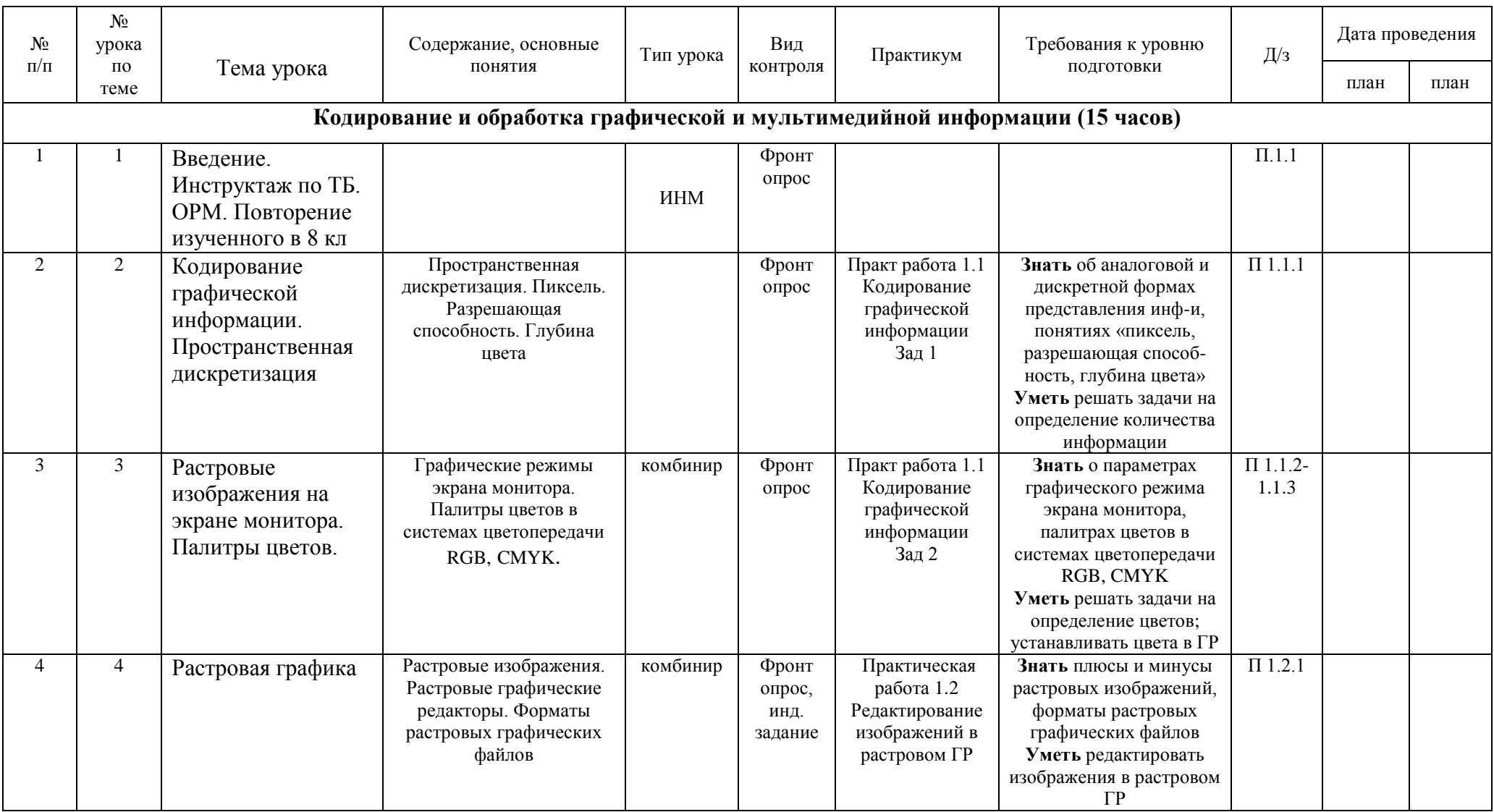

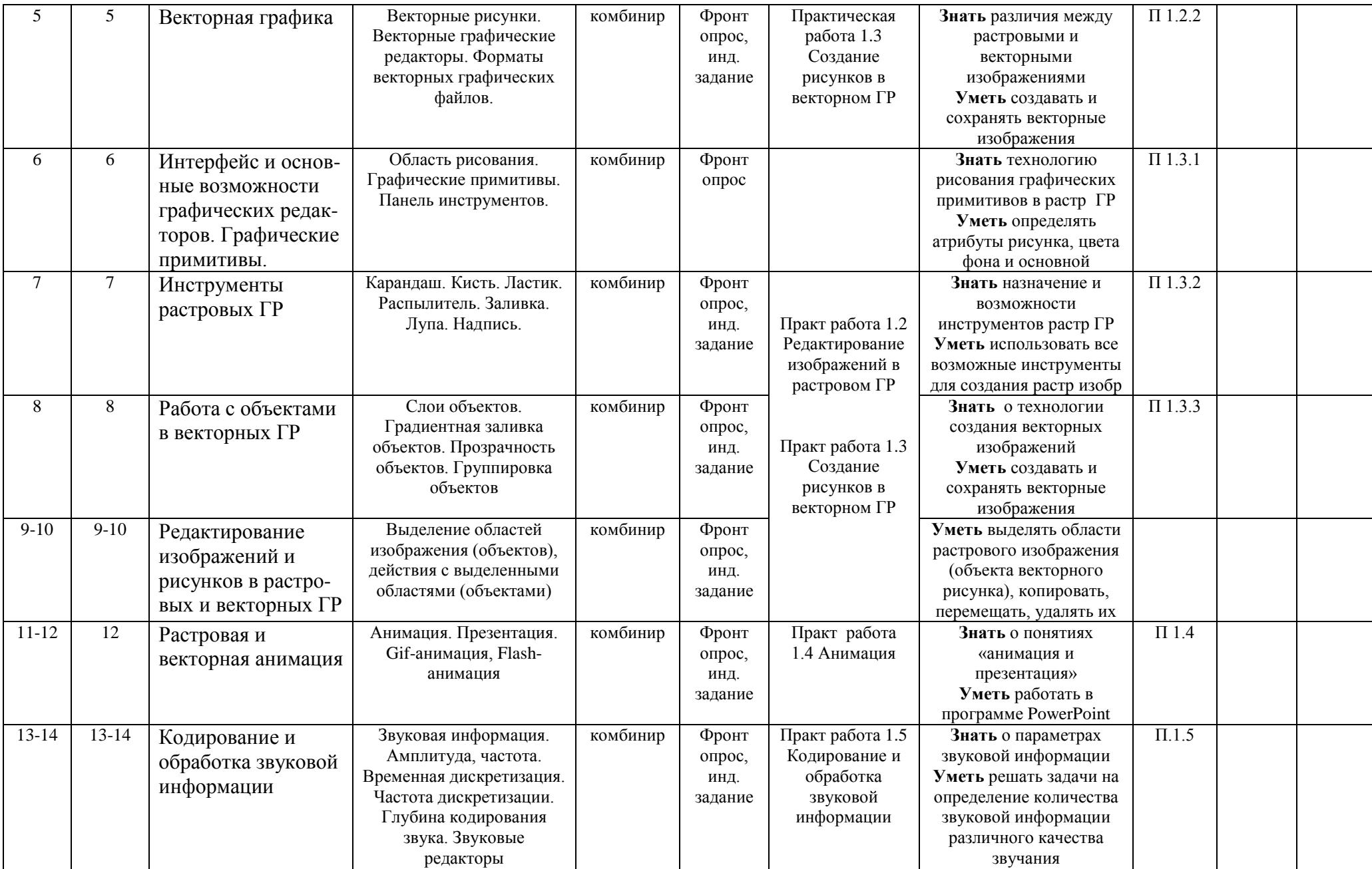

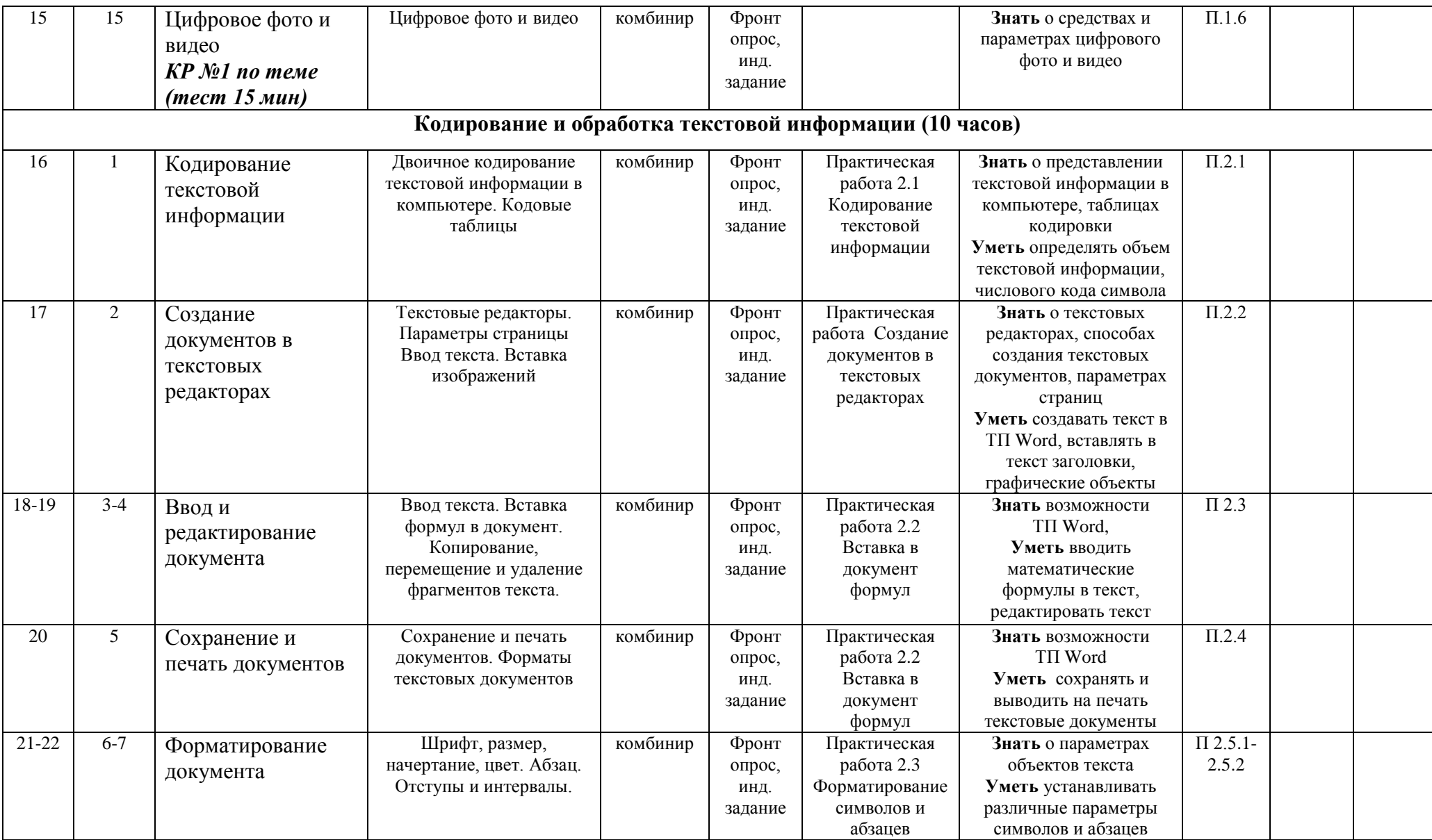

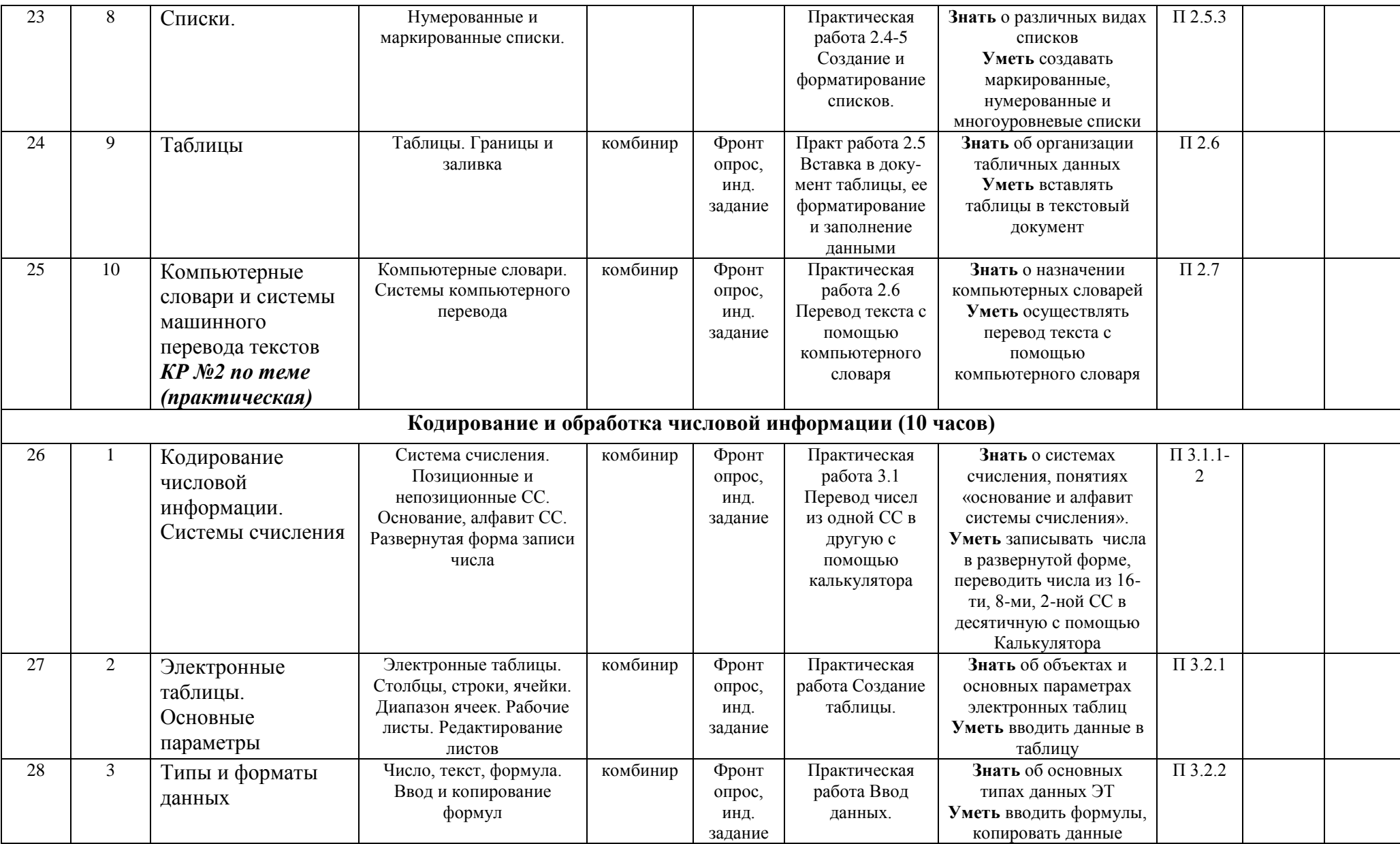

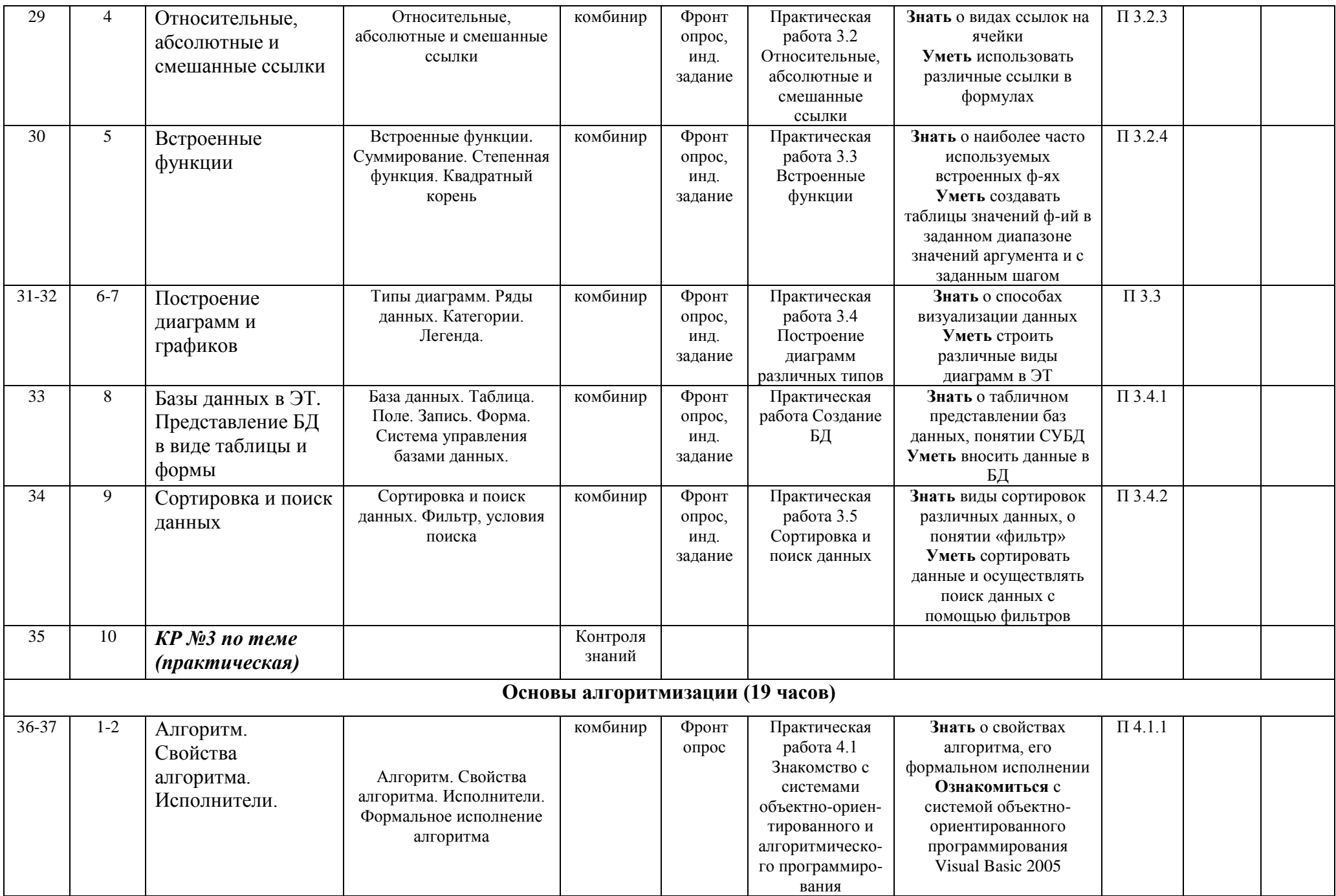

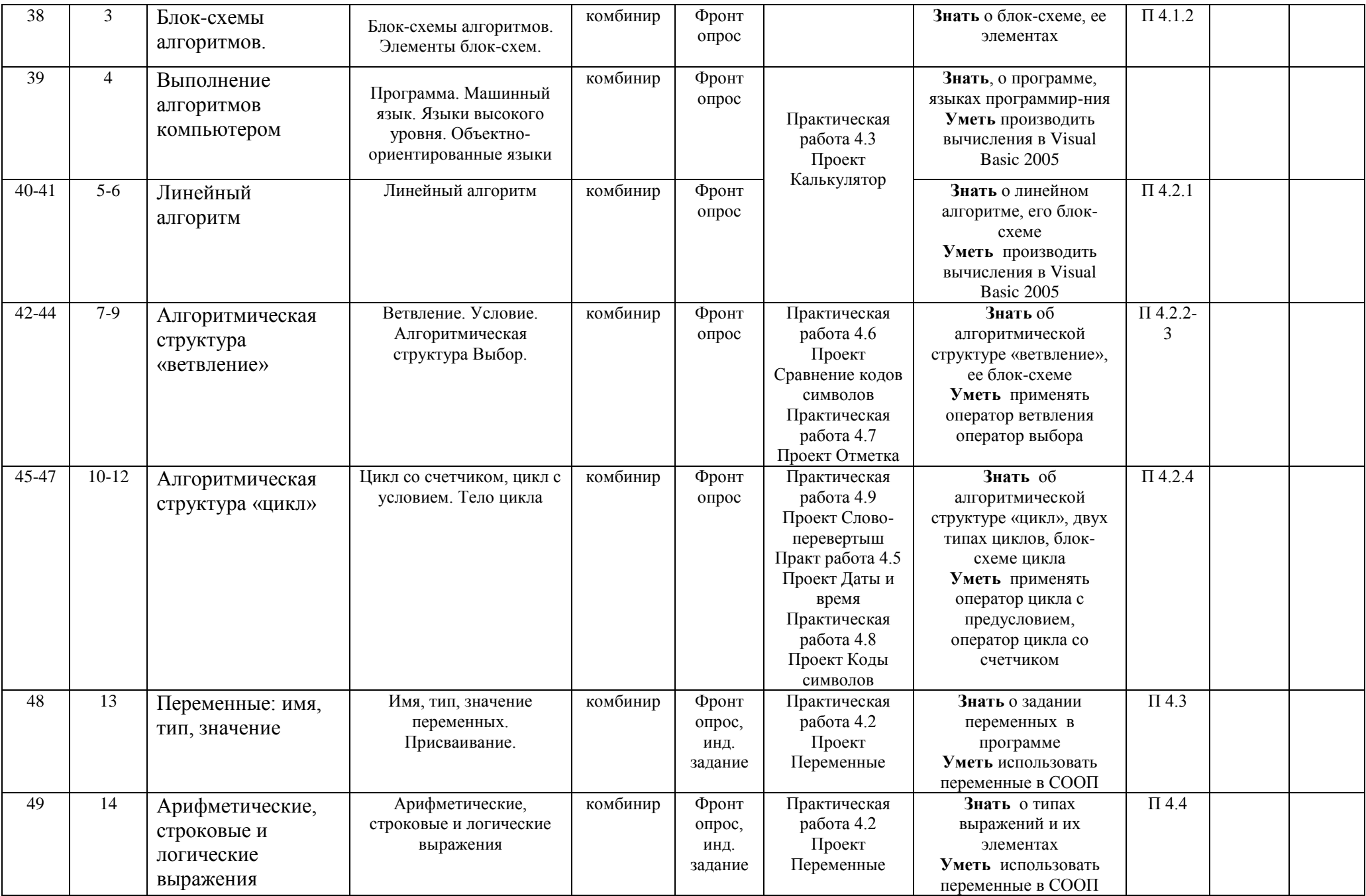

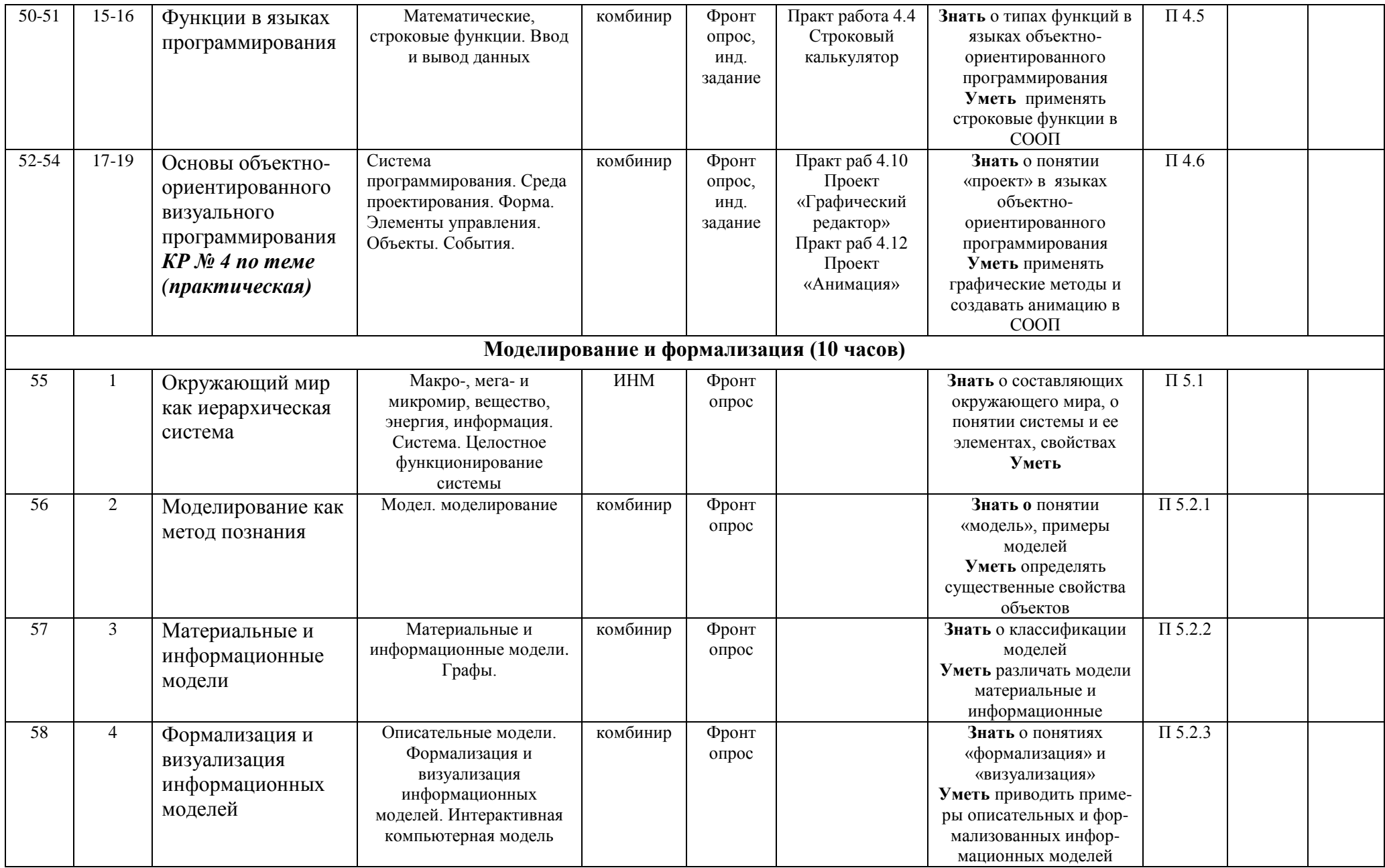

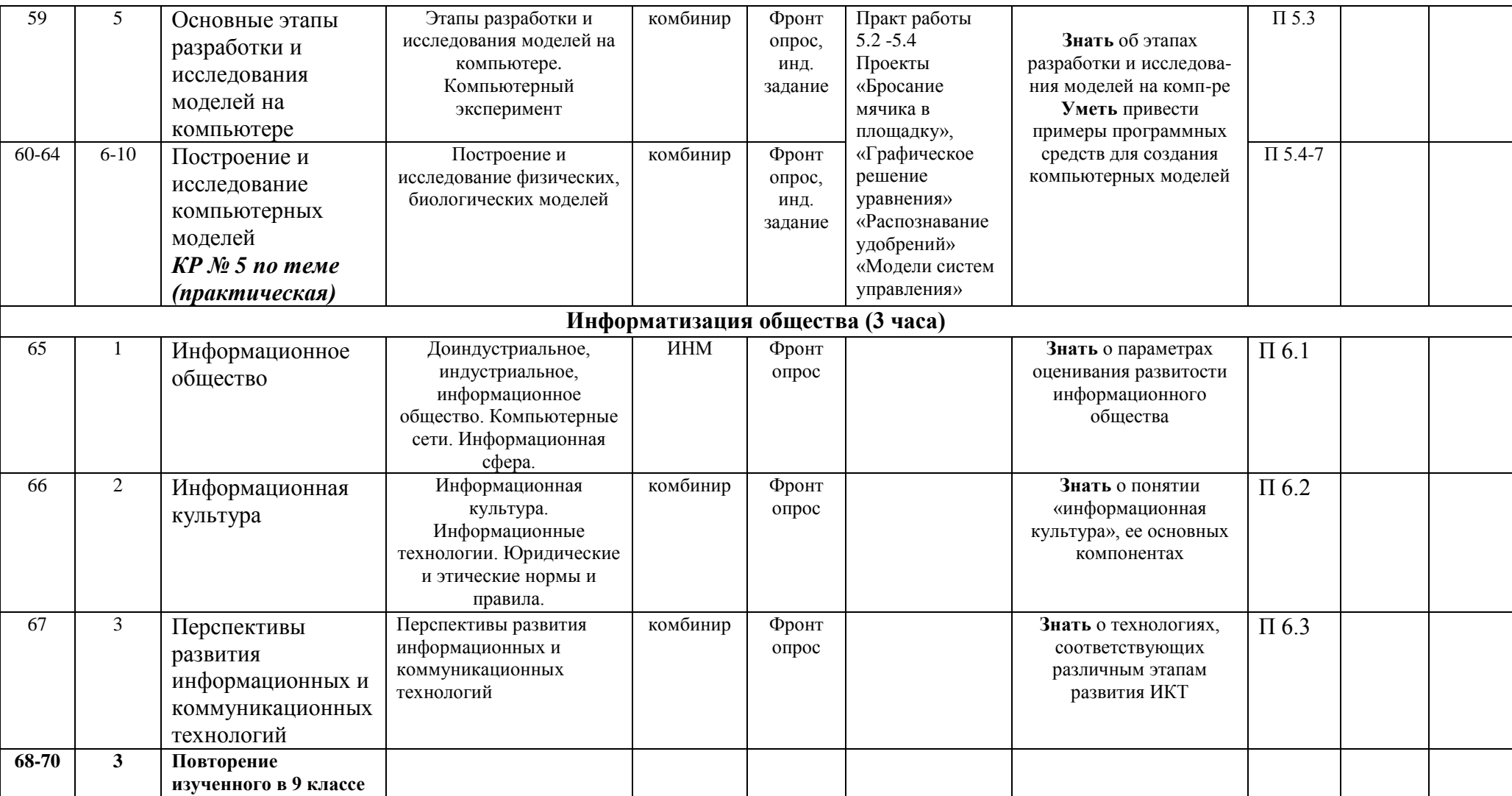